# 管理医療機器 汎用画像診断装置ワークステーション用プログラム 70030012

# 画像診断用ビューアプログラム JM14001

ł

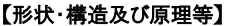

本プログラムは、X線コンピュータ断層撮影装置(CT)、または磁気共鳴 画像装置(MRI)等で得られた情報を更に処理して診療のために提供す るプログラムである。 画像表示を行う標準機能のほか、解析を行うオプションがある。 本プログラムは、記録媒体に記録されて供給し、汎用IT機器にインストー ルして使用する。

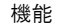

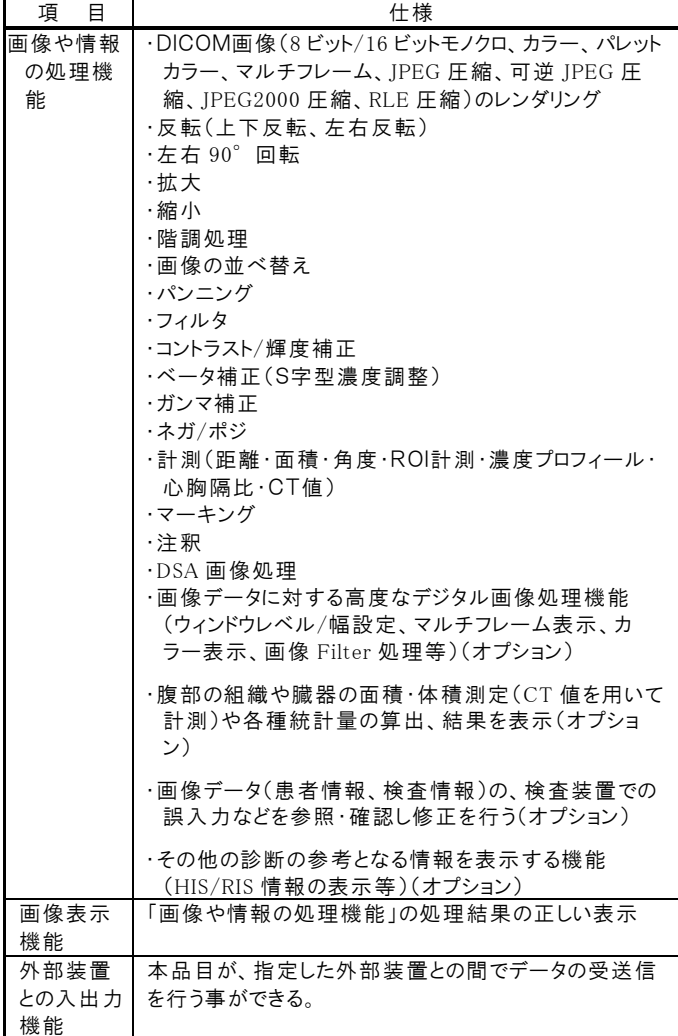

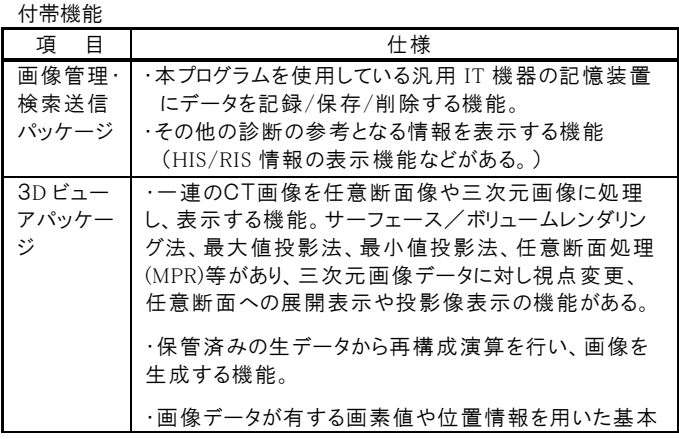

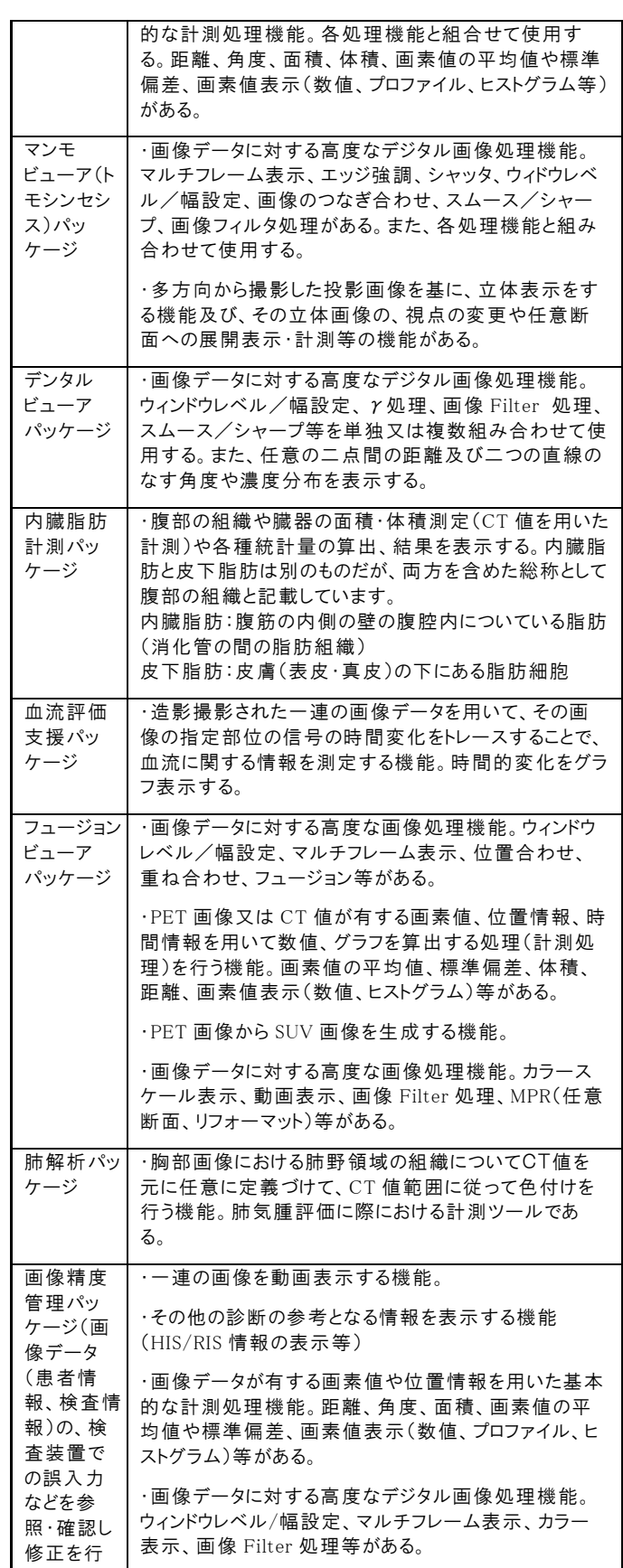

取扱説明書を必ずご参照ください。

う)

## 作動・動作原理

本プログラムは、X線コンピュータ断層撮影装置(CT)、または磁気共鳴 画像装置(MRI)等で得られた情報を更に処理して診療のために提供す るプログラムである。

画像表示を行う標準機能のほか、解析を行うオプションがある。 本プログラムは、記録媒体に記録されて供給し、汎用IT機器にインストー

ルして使用する。

接続例: 汎用IT機器は、「使用方法」欄に記載した什様を満たすもので あること。

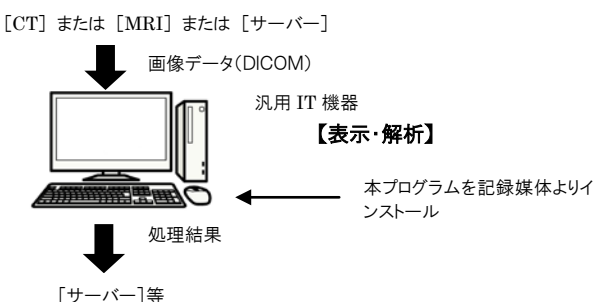

## 【使用目的又は効果】

画像診断装置等から提供された人体の画像情報をコンピュータ処理し、 処理後の画像情報を診療のために提供すること。

#### 【使用方法等】

本プログラムを、使用するにあたり、本プログラムのインストール先の機器付 属の取扱説明書を熟読し、内容を理解した上で使用すること。

## 設置方法

本プログラムは、下記の仕様を満たす汎用IT機器に製造販売業者が指定 した方法でインストールして使用する。 機器は、患者環境外に設置する。

仕様

インストール可能な汎用 PC 及び組み合わせる画像表示モニタ 安全性: JIS C 6950-1、または JIS T 0601-1 適合 EMC: JIS T 0601-1-2、または CISPR22/CISPR24、または VCCI 適合

汎用 PC 性能

OS: Windows ベース HDD(空き容量): 500MB 以上

- メモリ: 512MB 以上
- 画像表示モニタ
	- 解像度: SXGA(1280×1024)以上
	- フルカラー及び 256 色グレースケールに対応
- ※ 汎用IT機器の操作方法は、汎用IT機器の取扱説明書を参照して 下さい。

#### 使用方法

- 1. 使用準備
	- (1) 本プログラムがインストールされたIT機器の電源を入れる。 (2) 本プログラムを起動する。
- 2.操作
- (1) 画像データを取得する。
- (2) 機能を選択する。
- (3) 画像表示等を行う。
- (4) 結果を保存する。
- 3.終了
- (1) 画面上の終了アイコンをクリックするか、あるいはメニュー項目から
- 終了機能を選択し、本プログラムを終了させる。
- (2) 必要に応じてインストールしたIT機器の電源を切る。

# 【使用上の注意】

## 使用注意

- 1. 本品は、患者の識別は患者ID番号による管理のため患者ID番号に 誤りが発生しないよう使用者の責任において管理すること。
- 2. 患者情報や検査情報の修正は使用者の責任で行うこと。
- 3. 使用中に直接コンピュータ本体の電源スイッチを OFF にしないこと。 [システムやユーザーデータが壊れ正常に動作しなくなる恐れがある]
- 4. 使用中に Windows OS 設定を変更しないこと。[正常に動作しなくなる ことがある]
- 5. 併用コンピュータのハードディスクを診断画像の最終保管としないこと。 [万一の場合に備えて、オリジナルフィルムの保存、診断画像のバッ クアップ等を必ず行う]
- 6. 画素値(ROI、VOI)の計測結果を利用した医療行為は、使用者の責 任において行うこと。
- 7. 汎用 PC がウィルスに感染する恐れのある行為をしないこと。
- 8. ソフトウェアの改造をしないこと。

#### 重要な基本的注意

1. 推奨仕様を満たす機器にインストールすること。

#### 【取扱い上の注意】

- 1. 本品と併用する汎用IT機器の取扱説明書を参照すること。
- 2. 本プログラムの法定表示は、プログラムの[ヘルプ(H)]から参照するこ と。

# 【保守・点検に係る事項】

## 使用者による保守点検事項

本品と併用する汎用IT機器が起動時に問題ないことを確認してから、 使用すること。

#### 業者による保守点検事項

- 1. リモートメンテナスによる点検を行う場合は、JESRATR-0036「画像診 断装置等のリモートメンテナンスに関するガイドライン」を参照するこ と。
- 2. 製造販売業者または販売業者によるメンテナンスが必要な、点検・修 理などについては、下記の製造販売業者もしくはヘルプデスクに連絡 すること。

# 【製造販売業者及び製造業者の氏名又は名称等】

製造販売業者:株式会社ジェイマックシステム 製造業者:株式会社ジェイマックシステム 連絡先:〒060-0034 北海道札幌市中央区北 4 条東 1 丁目 2-3 電話:011-221-6262 FAX:011-222-6260

取扱説明書を必ずご参照ください。